## Creating a new Google Slide Presentation

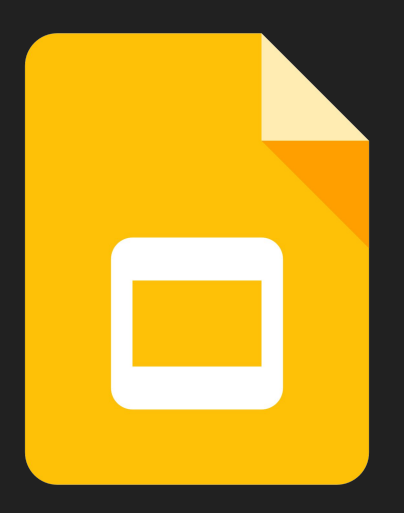

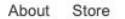

Google

Sign into your Google Suite Account

I'm Feeling Lucky

Google Search

 $\overline{\mathbf{v}}$ 

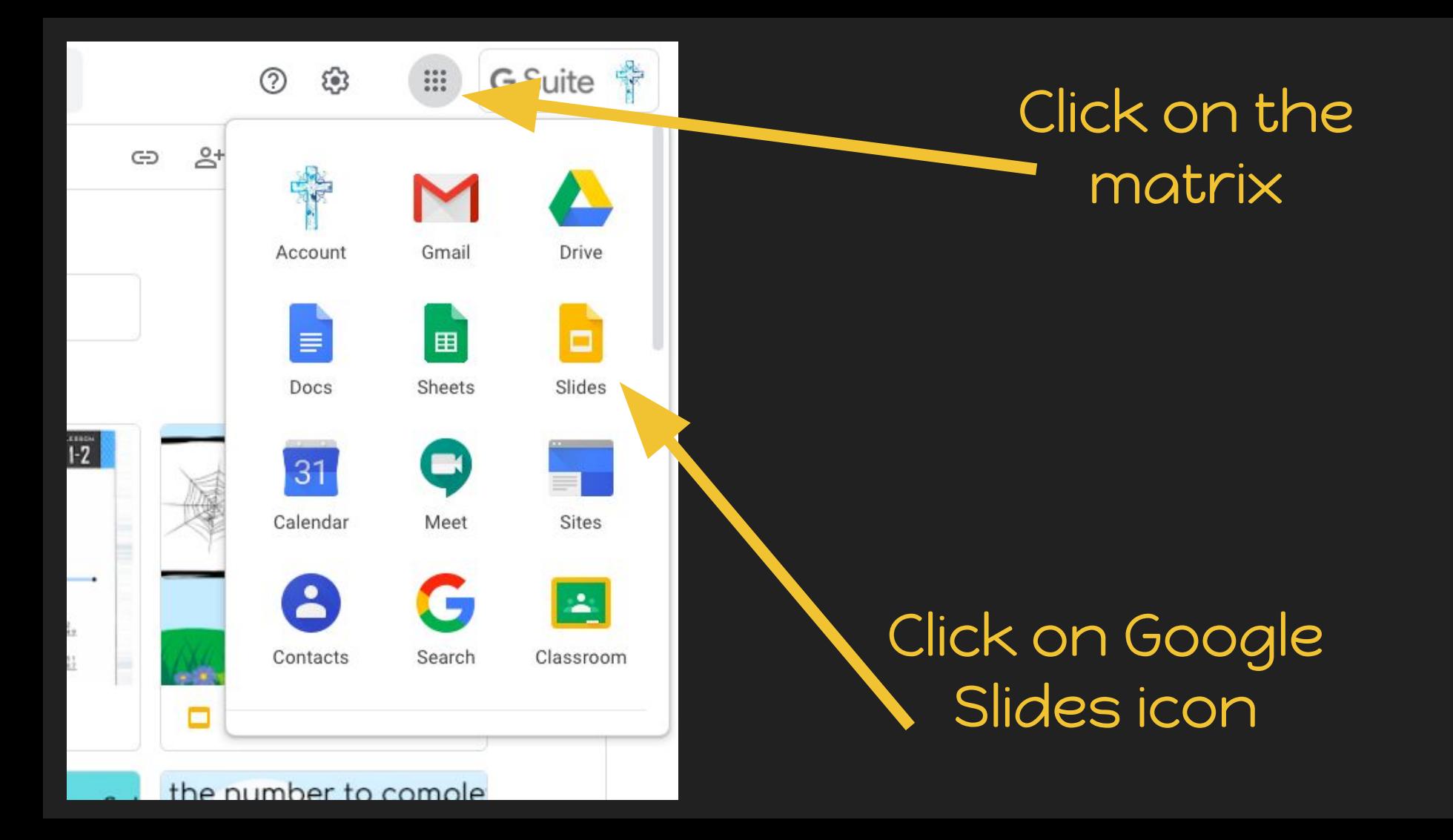

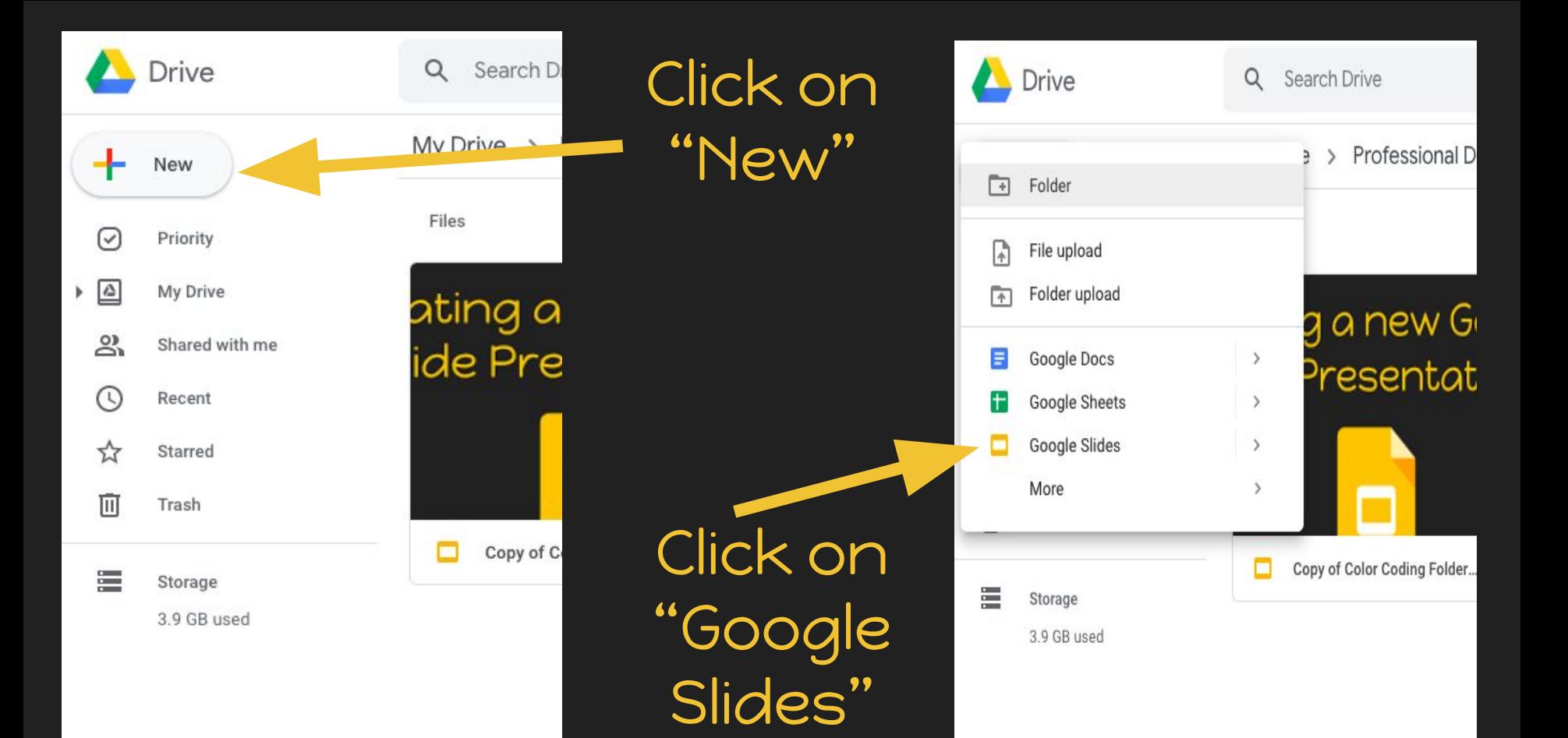

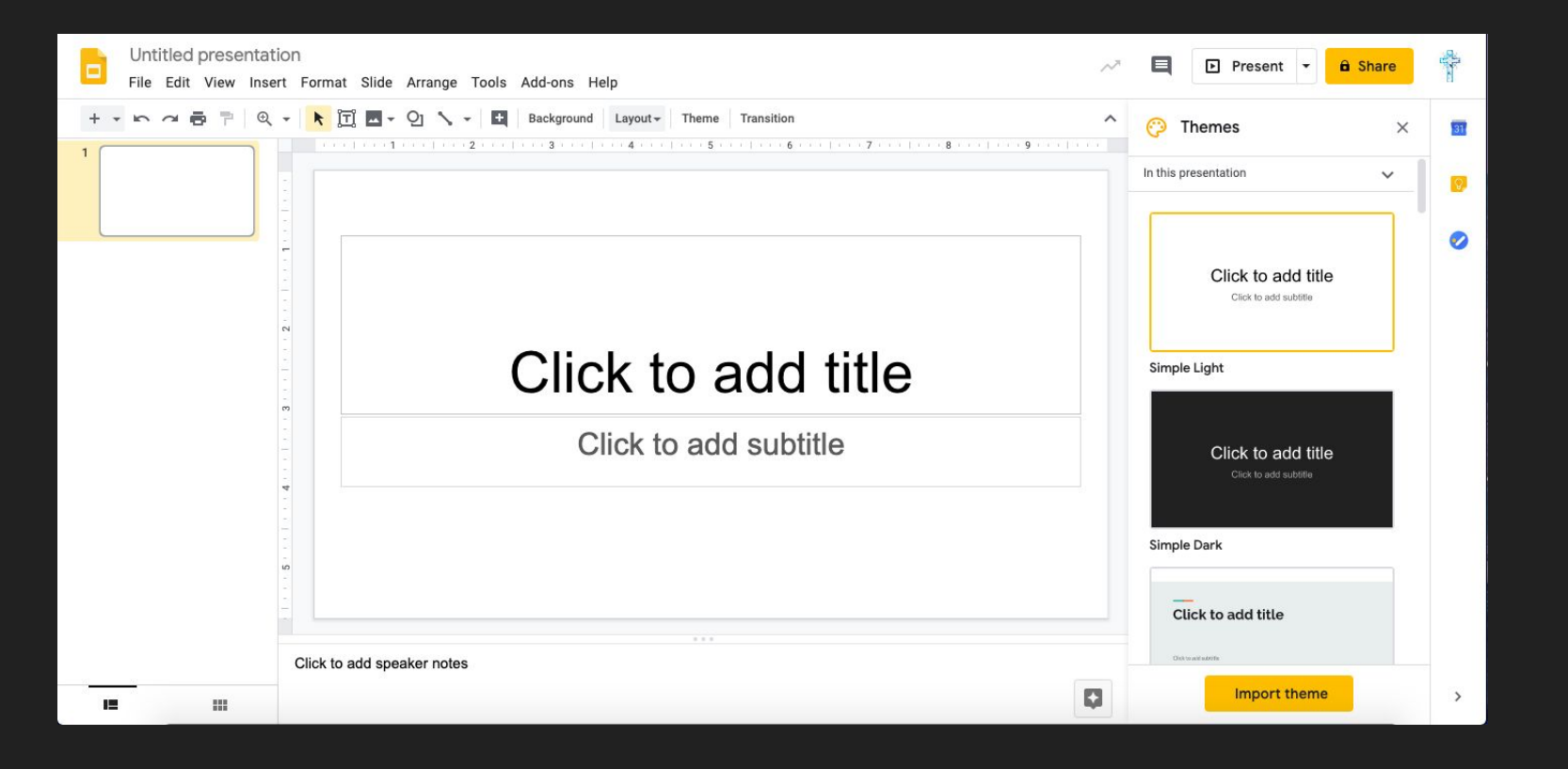

## A new Presentation will appear for you to create.